<span id="page-0-3"></span>**collect remap —** Remap tags in a collection

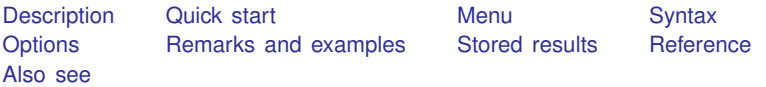

# <span id="page-0-0"></span>**Description**

collect remap remaps tags associated with values in a collection. Remapping tags can be useful when you need to specify a table layout but the original tags do not allow you to place values from different commands that are tagged differently into the same rows, columns, or tables.

With collect remap, you can remap tags for levels of an existing dimension to a new dimension with the same levels, remap tags for levels of an existing dimension to a new dimension with new levels, or remap tags for levels of an existing dimension to new levels within the existing dimension.

## <span id="page-0-1"></span>**Quick start**

Remap all tags with dimension olddim to new dimension newdim, with the level unchanged collect remap olddim = newdim

- Remap tags with levels lev1 and lev2 in dimension olddim to newdim, with the level unchanged collect remap olddim[lev1 lev2] = newdim
- <span id="page-0-2"></span>Same as above, but remap tags to the specified levels of the new dimension collect remap olddim[lev1 lev2] = newdim[lev4 lev3]

#### **Menu**

Statistics  $>$  Summaries, tables, and tests  $>$  Tables and collections  $>$  Build and style table

#### <span id="page-1-0"></span>**Syntax**

Remap tags from an existing dimension to a new dimension, with the level unchanged  $\texttt{collect}$  remap  $\textit{olddim}$  =  $\textit{newdim}$  |,  $\texttt{name}(\textit{cname})$  fortags( $\textit{taglist)}$  |

Remap tags with specified levels of an existing dimension to a new dimension, with the level unchanged

collect remap *olddim*[*oldlevels*] = *newdim* |, name(*cname*) fortags(*taglist*) |

Remap tags with specified levels of an existing dimension to new levels of a new dimension

collect remap *olddim*[*oldlevels*] = *newdim*[*newlevels*]

- , name(*cname*) fortags(*taglist*)

where *olddim* is the name of an existing dimension in the collection, *newdim* is the name of a dimension into which levels of *oldim* are to be mapped, *oldlevels* are the names of existing levels in the dimension, and *newlevels* are the names of the levels to which *oldlevels* are to be set.

Levels  $r_{\text{c}}$  ci and  $r_{\text{c}}$  cri of dimension result are not allowed in *oldlevels*.

<span id="page-1-1"></span>Distinguish between [], which are to be typed, and  $\lceil \cdot \rceil$ , which indicate optional arguments.

## **Options**

 $\overline{a}$ 

 $\overline{a}$ 

[ Main ] Main  $\Box$ 

name(*cname*) specifies the collection in which to remap items. If this option is not specified, the change is made in the current collection.

Options Options **Designations** 

fortags(*taglist*) specifies conditions for selecting the values to which remapped tags will be applied. Values with tags in *taglist* will have their tags remapped.

Within the *taglist*, if tags are joined by  $\#$ , values having all of these tags are selected; if tags are separated by a space, values with any of these tags are selected.

*taglist* contains

*tagspec tagspec taglist tagspec* contains *tag tag*#*tag*- #*tag*- . . . *tag* contains *dimension dimension*[ *levels*]

*dimension* is a dimension in the collection.

*levels* are levels of the corresponding dimension.

Levels  $\mathbf{r}_c$  ci and  $\mathbf{r}_c$  cri of dimension result are not allowed in *taglist*.

Distinguish between [], which are to be typed, and  $\lceil \cdot \rceil$ , which indicate optional arguments.

#### <span id="page-2-0"></span>**Remarks and examples [stata.com](http://stata.com)**

After collecting results, we occasionally need to remap tags to lay out the table that we wish to create. collect remap allows you to remap tags from the existing levels of an existing dimension to new tags, possibly with new dimensions and new levels.

To demonstrate, we use data from the Second National Health and Nutrition Examination Survey (NHANES II) [\(McDowell et al.](#page-4-3) [1981](#page-4-3)). With the [table](https://www.stata.com/manuals/rtable.pdf#rtable) command, we create a table with two regression results as well as the means for each dependent variable.

. use https://www.stata-press.com/data/r18/nhanes2 . quietly table (result colname) (statcmd), > command(regress bpsystol age weight) > command(regress bpdiast age weight) > statistic(mean bpsystol bpdiast) nformat(%6.3f) . collect style header statcmd, level(value) . collect preview

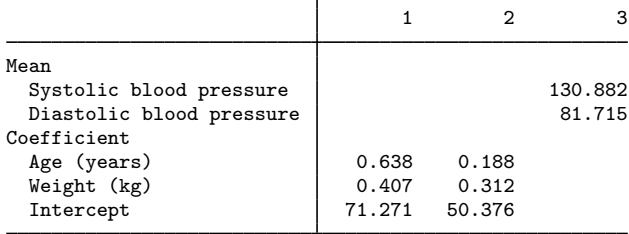

The statcmd dimension is used to identify the columns of the table. The regression results are tagged with statcmd[1] and statcmd[2] for bpsystol and bpdiast, respectively. The means of the dependent variables are tagged with statcmd[3]. We can use collect remap to remap the statcmd[3] tags so that the mean of each dependent variable has the same level as the corresponding regression results.

```
. collect remap statcmd[3]=statcmd[1], fortags(var[bpsystol])
(1 items remapped in collection Table)
. collect remap statcmd[3]=statcmd[2], fortags(var[bpdiast])
(1 items remapped in collection Table)
```

```
. collect preview
```
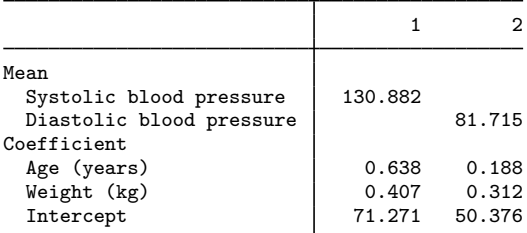

Because we wanted to remap only statcmd[3] to statcmd[1] for the mean value of bpsystol, we specify fortags(var[bpsystol]), which indicates that the remapping will be performed only for values with this tag. Likewise, we remap statcmd[3] to statcmd[2] only for values with the tag var[bpdiast]. This produced a table with only two columns, one for each dependent variable.

Our rows are identified by the result and colname dimensions. Because our means have different levels of colname, they appear on separate rows. We can place them on the same row by remapping the separate bpsystol and bpdiast levels to one level, say, mean.

```
. collect remap colname[bpsystol bpdiast] = colname[mean mean]
(2 items remapped in collection Table)
. collect preview
                      1 2
```
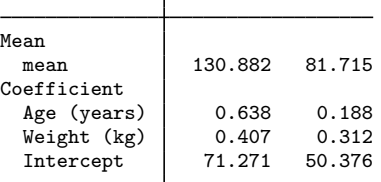

Now, we have the values arranged where we would like them in our table. We can clean up the row and column headers of our table by typing

. collect label levels statcmd 1 "Systolic BP" 2 "Diastolic BP", modify . collect style header statcmd, level(label) . collect label levels result mean "Mean of dependent variable" \_r\_b "Coefficients", modify . collect style header colname[mean], level(hide) . collect preview

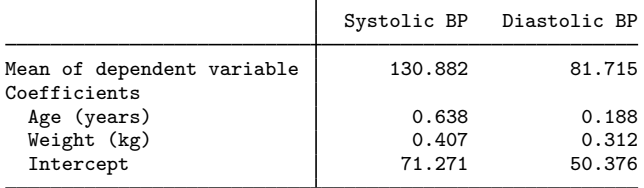

See [TABLES] [collect label](https://www.stata.com/manuals/tablescollectlabel.pdf#tablescollectlabel) and [TABLES] [collect style header](https://www.stata.com/manuals/tablescollectstyleheader.pdf#tablescollectstyleheader) for more information on these commands.

In the examples above, we remapped tags to new levels within the same dimension. We could have performed these same remappings using [collect recode](https://www.stata.com/manuals/tablescollectrecode.pdf#tablescollectrecode). However, collect remap can do more. We could, for instance, type

. collect remap colname[bpsystol bpdiast] = mycol

to remap the existing tags to tags with new dimension mycol but with the existing level names. We could also type

```
. collect remap colname[bpsystol bpdiast] = mycol[mean mean]
```
and remap the existing tags to tags with new dimension mycol and level mean.

## <span id="page-4-0"></span>**Stored results**

collect remap stores the following in s():

Macros s(collection) name of collection s(k\_remapped) number of remapped items

### <span id="page-4-1"></span>**Reference**

<span id="page-4-3"></span><span id="page-4-2"></span>McDowell, A., A. Engel, J. T. Massey, and K. Maurer. 1981. Plan and operation of the Second National Health and Nutrition Examination Survey, 1976–1980. Vital and Health Statistics 1(15): 1–144.

### **Also see**

[TABLES] [collect addtags](https://www.stata.com/manuals/tablescollectaddtags.pdf#tablescollectaddtags) — Add tags to items in a collection [TABLES] [collect recode](https://www.stata.com/manuals/tablescollectrecode.pdf#tablescollectrecode) — Recode dimension levels in a collection

Stata, Stata Press, and Mata are registered trademarks of StataCorp LLC. Stata and Stata Press are registered trademarks with the World Intellectual Property Organization of the United Nations. StataNow and NetCourseNow are trademarks of StataCorp LLC. Other brand and product names are registered trademarks or trademarks of their respective companies. Copyright  $\odot$  1985–2023 StataCorp LLC, College Station, TX, USA. All rights reserved.

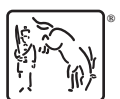

For suggested citations, see the FAQ on [citing Stata documentation](https://www.stata.com/support/faqs/resources/citing-software-documentation-faqs/).